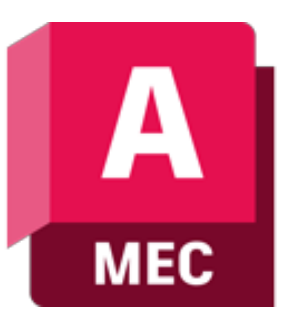

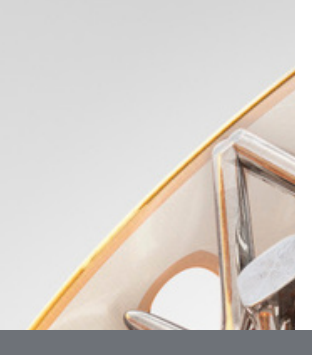

## **Autodesk AutoCAD Mechanical - szkolenie przekrojowe**

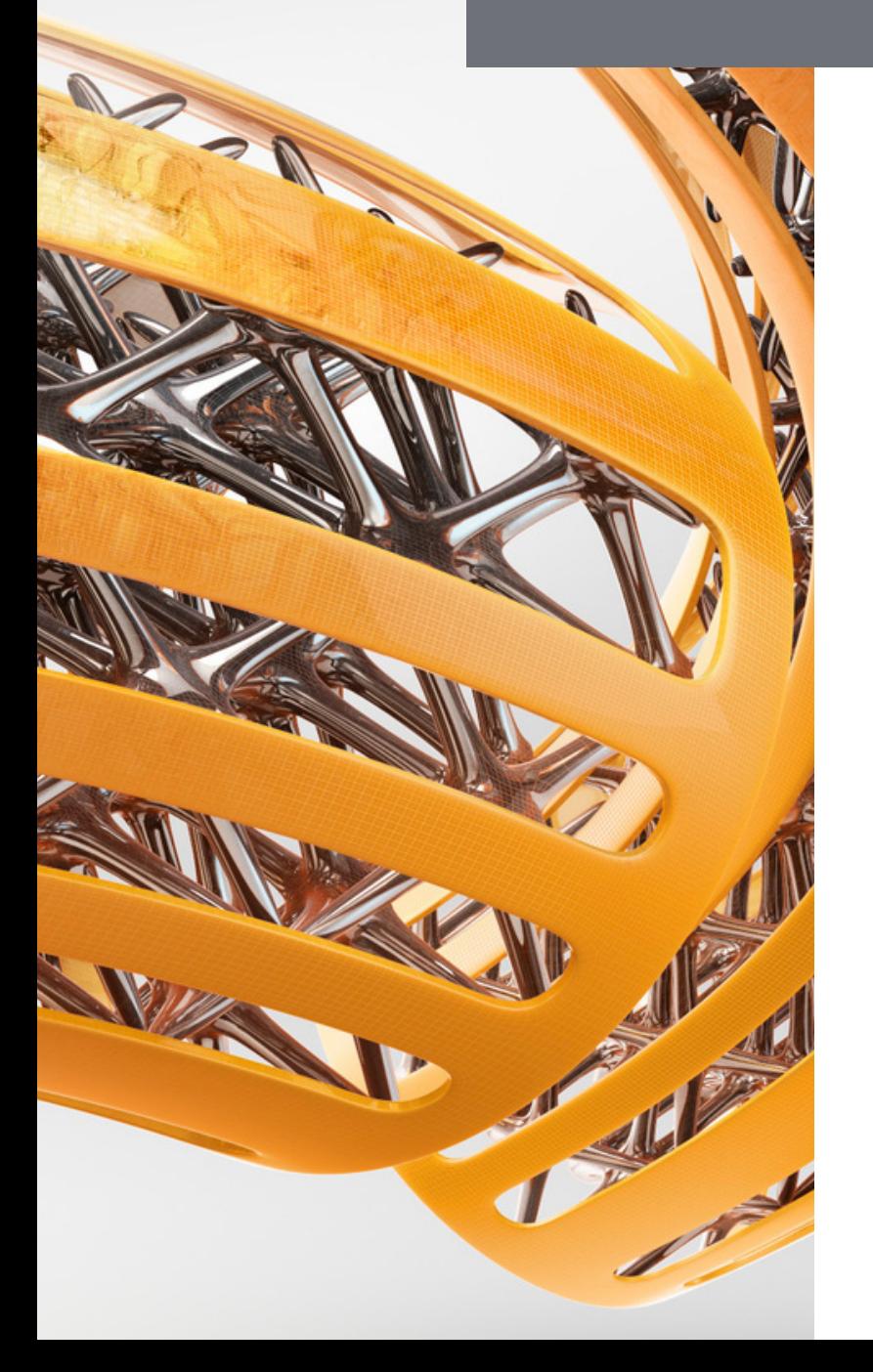

## manx machine

ul. Żeromskiego 52 90-626 Łódź

### Tel:+48 607616969

Web: www.mum.pl Email: handlowy@mum.pl • szkolenia@mum.pl

> **A AUTODESK Platinum Partner**

> > [in]

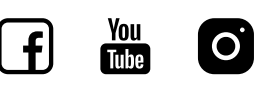

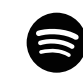

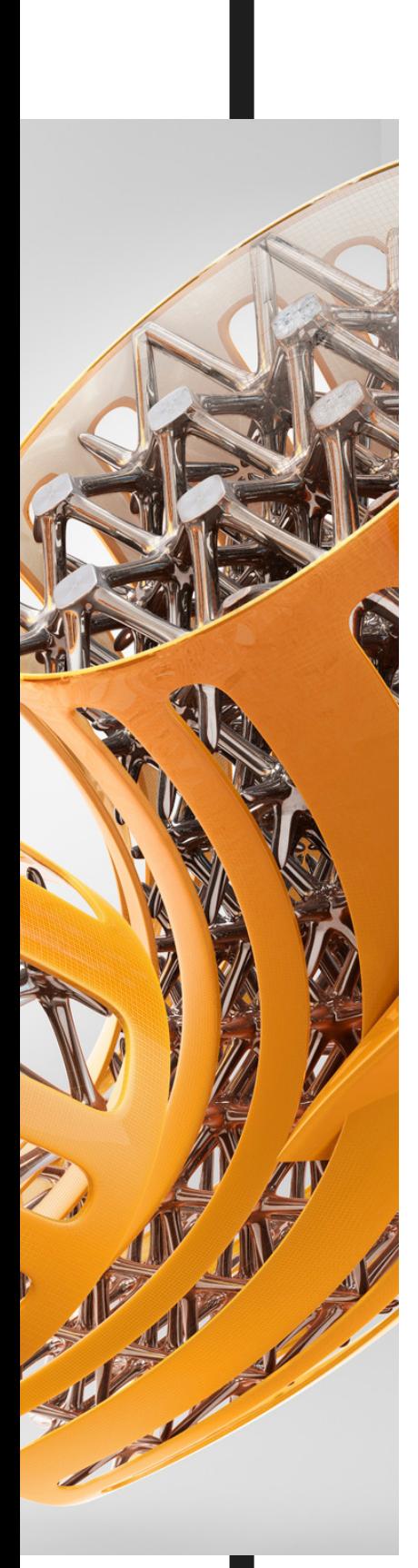

# **O SZKOLENIU**

### **O PROGRAMIE**

AutoCAD Mechanical to zaawansowane i cenione w branży oprogramowanie, przeznaczone do projektowania części oraz podzespołów mechanicznych w środowisku 2D. Dzięki obszernym bibliotekom elementów znormalizowanych oraz automatycznym generatorom elementów mechanicznych, AutoCAD Mechanical znacznie przyspiesza proces projektowy.

### **O SZKOLENIU**

Szkolenie przeznaczone jest dla osób rozpoczynających pracę z oprogramowaniem AutoCAD Mechanical. Od uczestników wymagana jest podstawowa znajomość programu AutoCAD. Szkolenie obejmuje część teoretyczną oraz ćwiczenia praktyczne, ugruntowujące zdobytą wiedzę. Uczestnicy otrzymują komplet materiałów.

### **CZAS TRWANIA**

3 dni

### **SZKOLENIA UZUPEŁNIAJĄCE**

- AutoCAD Mechanical Szkolenie uzupełniające
- Autodesk Inventor Stopień I

## man<sub>k</sub>machne

# **AGENDA SZKOLENIA**

## INTERFEJS UŻYTKOWNIKA

- Zapoznanie się z interfejsem użytkownika
- Szablony rysunkowe
- Menadżer warstw i zarządzanie grupami warstw

### 02

01

### NARZĘDZIA TWORZENIA PODSTAWOWYCH GEOMETRII

- Otwory
- Osie
- Linie konstrukcyjne
- Linie przekrojów

#### 03 EDYCJA GEOMETRII

- Podstawowe narzędzia edycji geometrii
- Super-Polecenia (Super-Kopiuj, Super-Wymaż, Super-Skok itd.)

#### 04 GENERATORY ELEMENTÓW MECHANICZNYCH

- Przekładnie łańcuchowe
- Wałki
- Sprężyny
- Połączenia śrubowe

#### 05 TWORZENIE ARKUSZY RYSUNKOWYCH

06

### WYMIAROWANIE I OPISYWANIE PROJEKTÓW

- Tworzenie i edycja wymiarów
- Tolerancje i pasowania
- Symbole chropowatości powierzchni
- Zestawienia otworów

# **AGENDA SZKOLENIA**

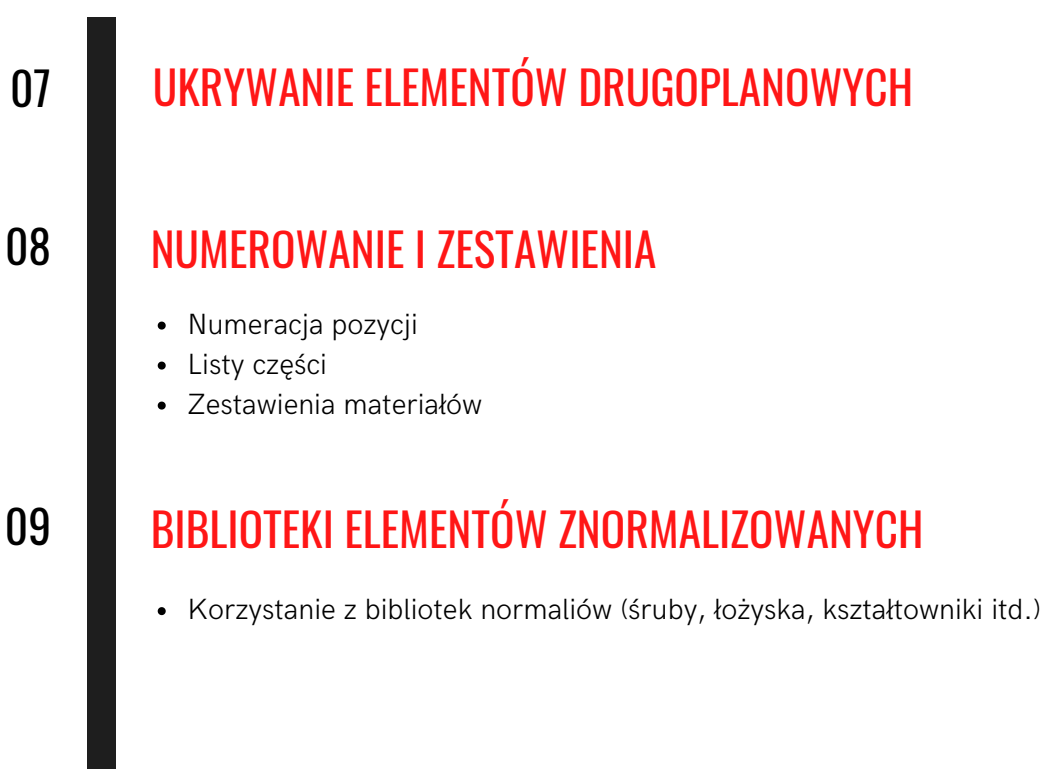